# מחשבים לפיסיקאים C **DOWI**

 $\mathcal{S}^0$ 

ht t p://wise-obs.t au.ac.il/~bar kana/comput er s.ht ml

֖֧֧֚֚֚֚֚֚֚֚֚֚֚֚֚֚֚֚֚֬֡֡֡֡֡֡֬֝֬֝ <u>מרצה: רנן ברקנא</u>

112

bar kana@wise.t au.ac.il

5993 **טלפון** 

 $\overline{a}$ 

### עדו אדם, אב<mark>י שפורר, ש</mark>י מוזס, איתי מר אור

מתרגלים:

### מטרות

- הכרה בסיסית של הסביבה והשפה על מנת להשתמש במחשב לפתרון בעיות עתירות חישובים.
- נלמד לתכנן, לכתוב קוד, למצוא בגים, להריץ תוכניות.
	- סביבת העבודה: שפת תכנות –C, מערכת  $Unix - w$ הפעלה

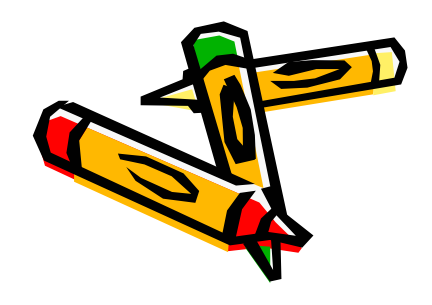

ְּמהו מחשב? "מוח אלקטרוני?" <sup>יֶּי</sup>)למעשה מכונה חסרת בינה! המחשב איננו יכול לפתור כל בעיה בעצמו

פתרון הבעיה "האלגוריתם" ניתן לו ע"י מוח אנושי

אבל יתרונו של המחשב היא היכולת לפתור מהר יותר מדויק יותר הרבה יותר..

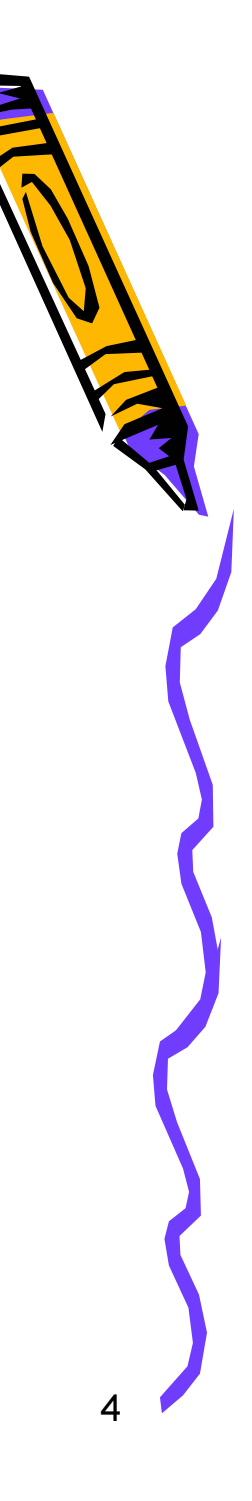

בעיה לדוגמא

מציאת שורש….

הגדרות

### אלגוריתם = סדרת הוראות לביצוע של פעולה / חישוב

### תוכנית = סדרת הוראות / צעדים למחשב אשר פותחו מאלגוריתם

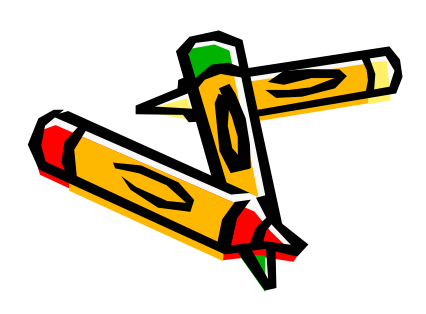

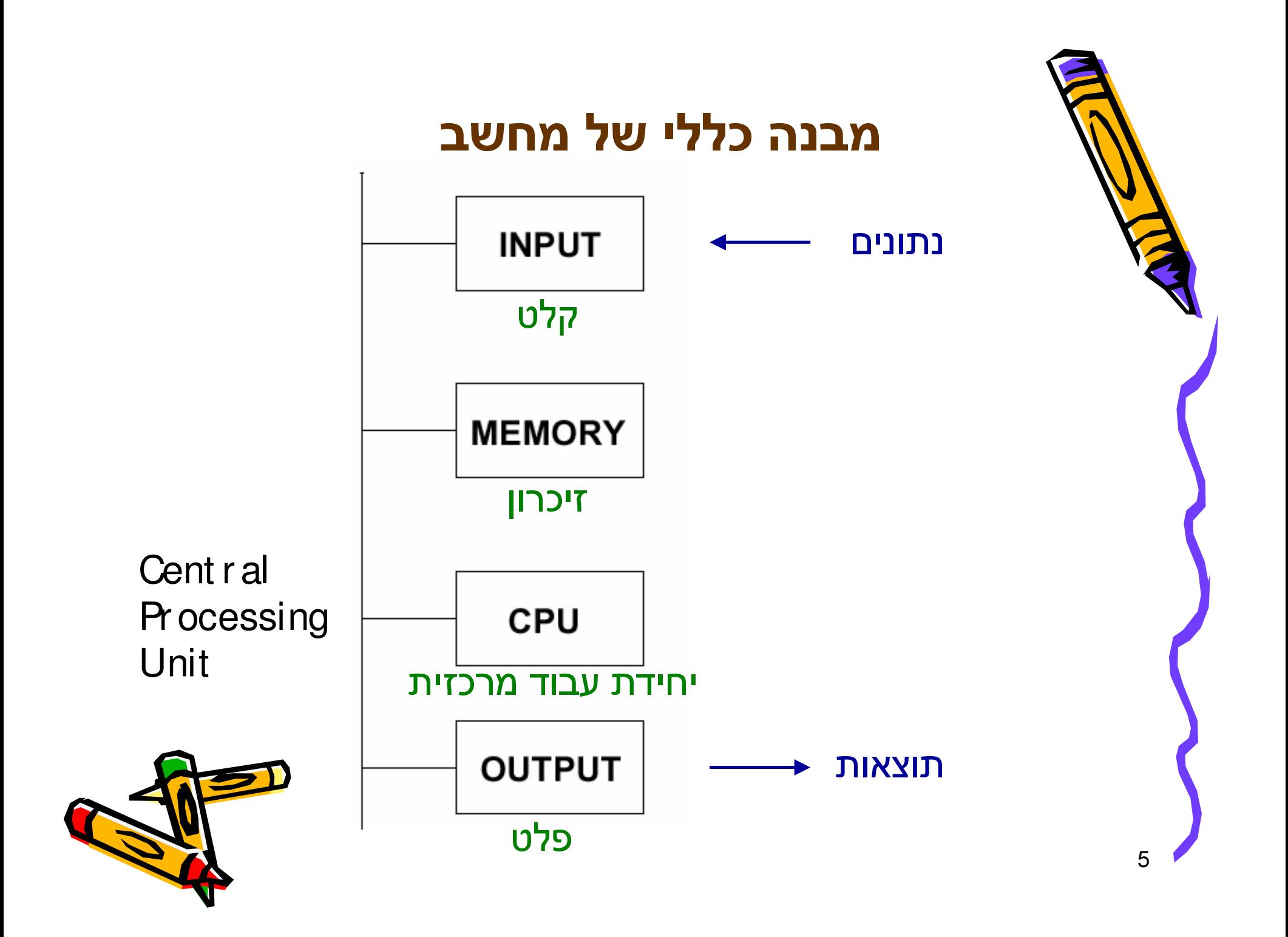

### שפות תכנות

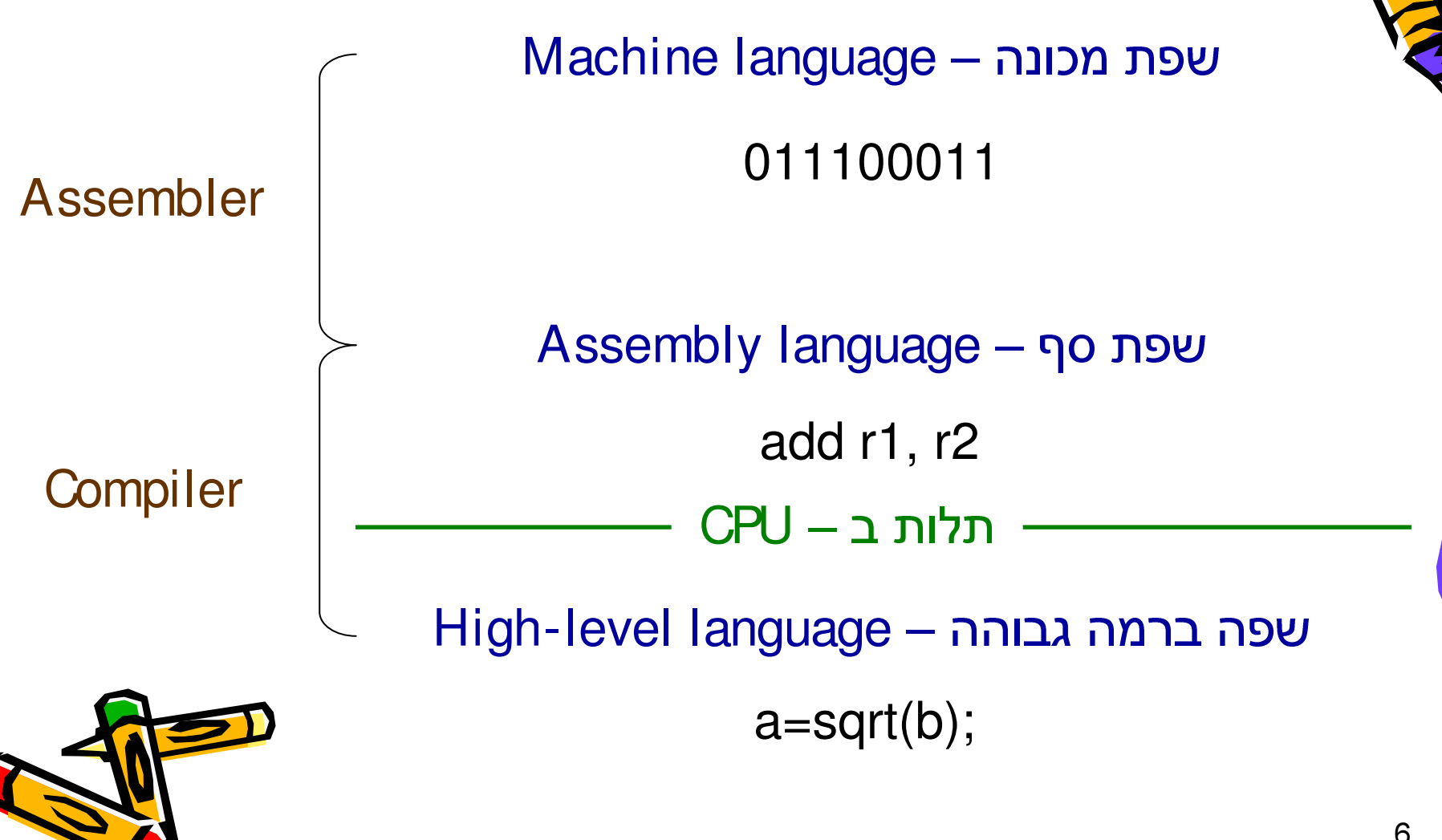

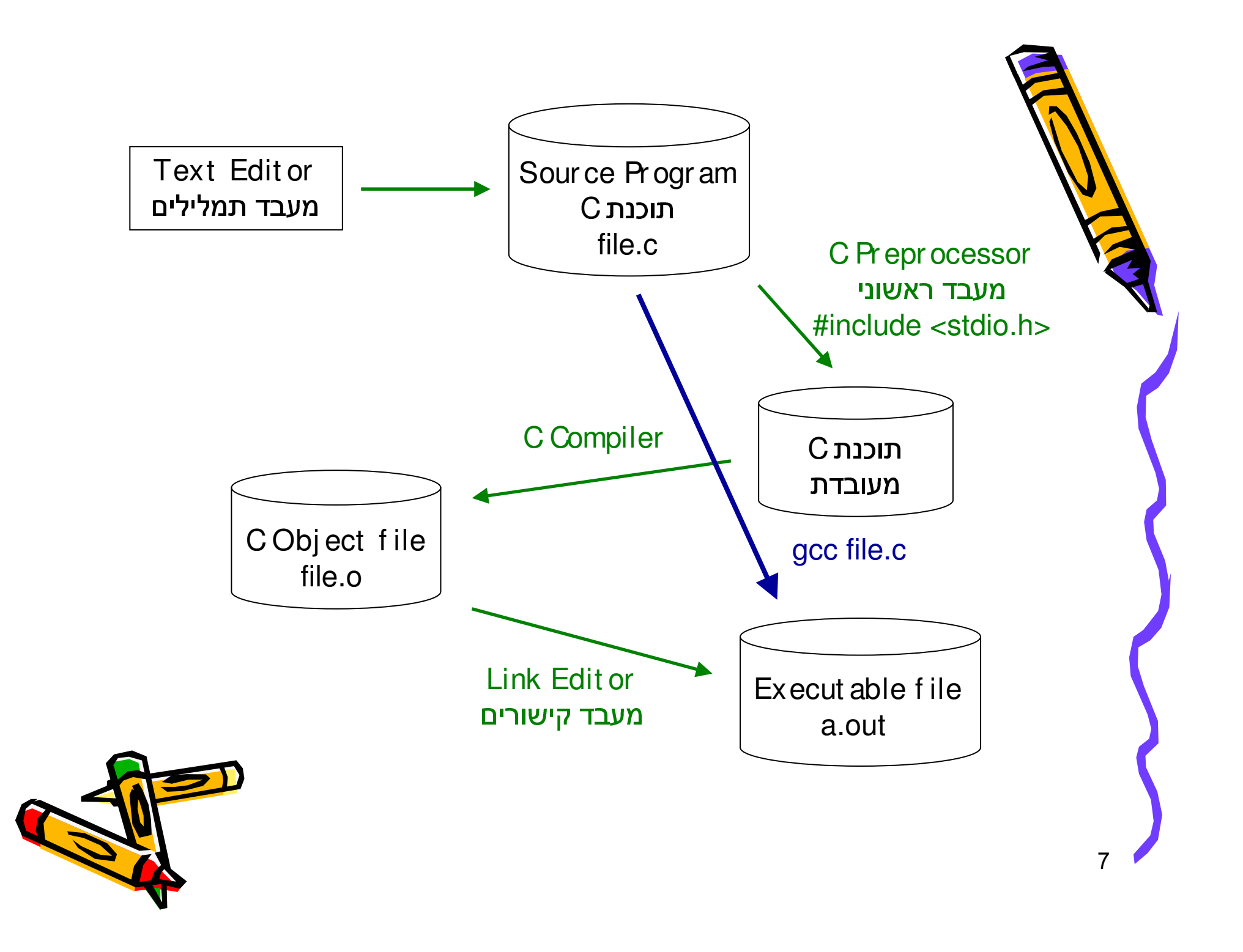

# **C הקדמה ל**

C++ (Dennis Ritchie) UNIX -

#### ֖֖֖֚֚֚֚֚֚֚֚֚֚֚֚֚֚֚֚֬֡֡֡֡֬֓֡֡֬֓֡֡֬֓֓֡֡֓֡֓֓֡֡֡֬ תכונות:

- שפת תכנות כללית –
- ±
- ±
	- ±
- נ*ו*טפו נוצונוצם שז פקוו ווג בשפח עצנ*ו*וז, פונקציות

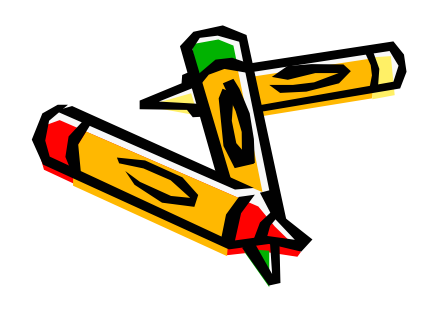

#### תכנית דוגמא:  $\overline{a}$

```
#include <stdio.h>
main()
{
   int first, second;
   printf("Hello world, Hello Shana Aleph.\n");
   printf("Please enter an integer\n");
   scanf("%i", &first);
   printf("Please enter another integer\n");
   scanf("%i", &second);
   printf("The sum equals: %i\n", first+second);
}
```
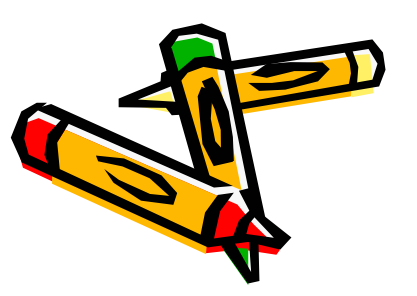

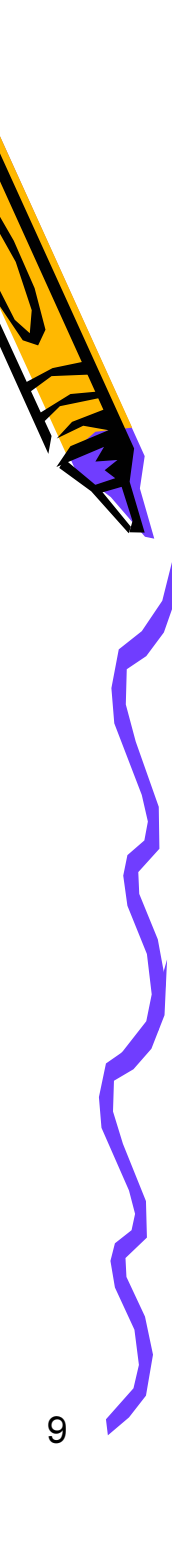

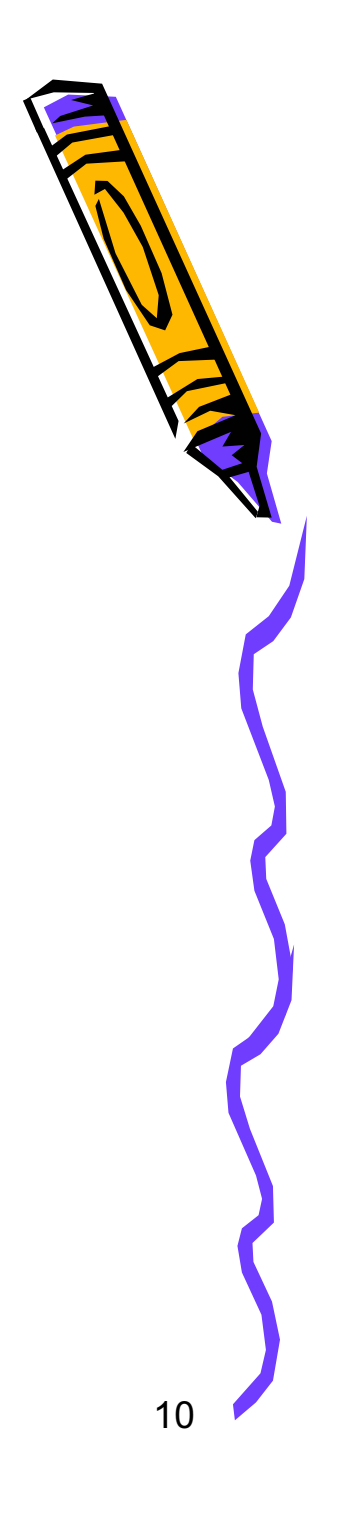

### דוגמת ריצה

### (של תוכנית הדוגמא)

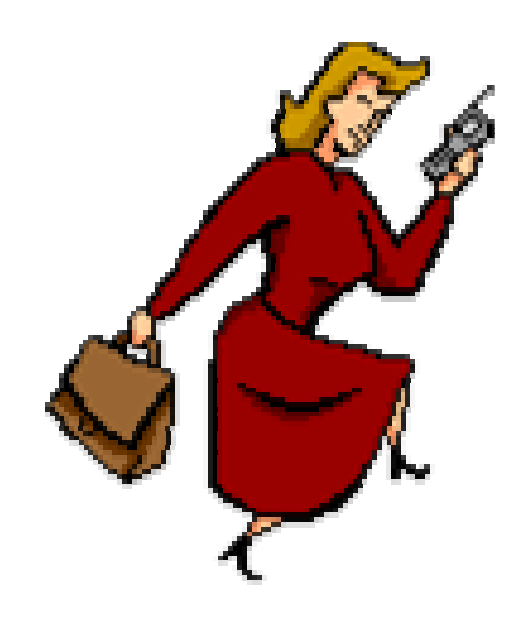

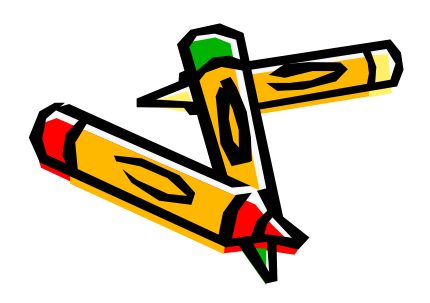

### זיכרון וסוגי משתנים

- כל משתנה תופס מקום בזיכרון
	- יש לו שם, סוג (t ype) וגודל
		- שומר ערך מסוים –
		- ערך חדש מוחק את הקודם –

אות: 256 (character) מספר שלם (integer) ריוק רגיל (single precision) ריוק כפול (double precision)

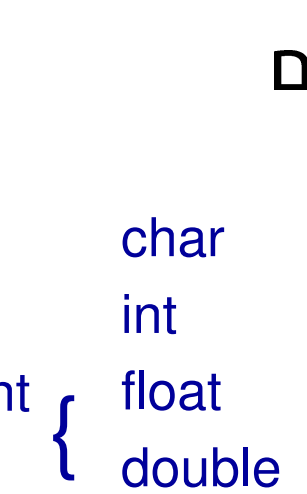

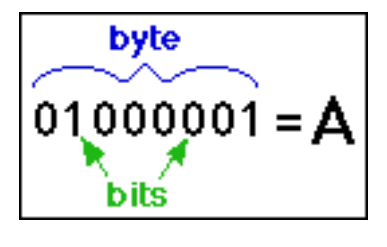

floating point r 1.745e-20

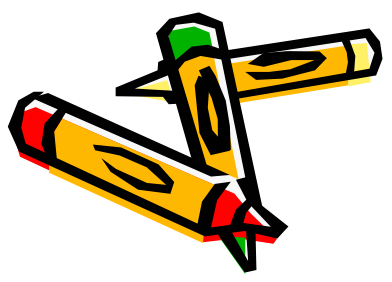

 $11$ 

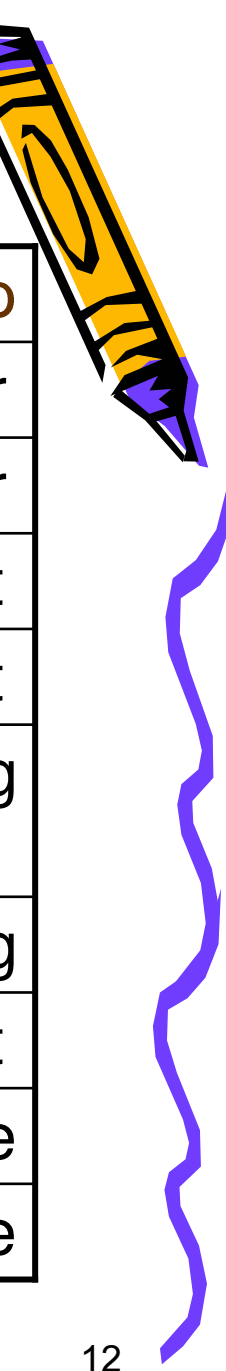

## סוגי משתנים

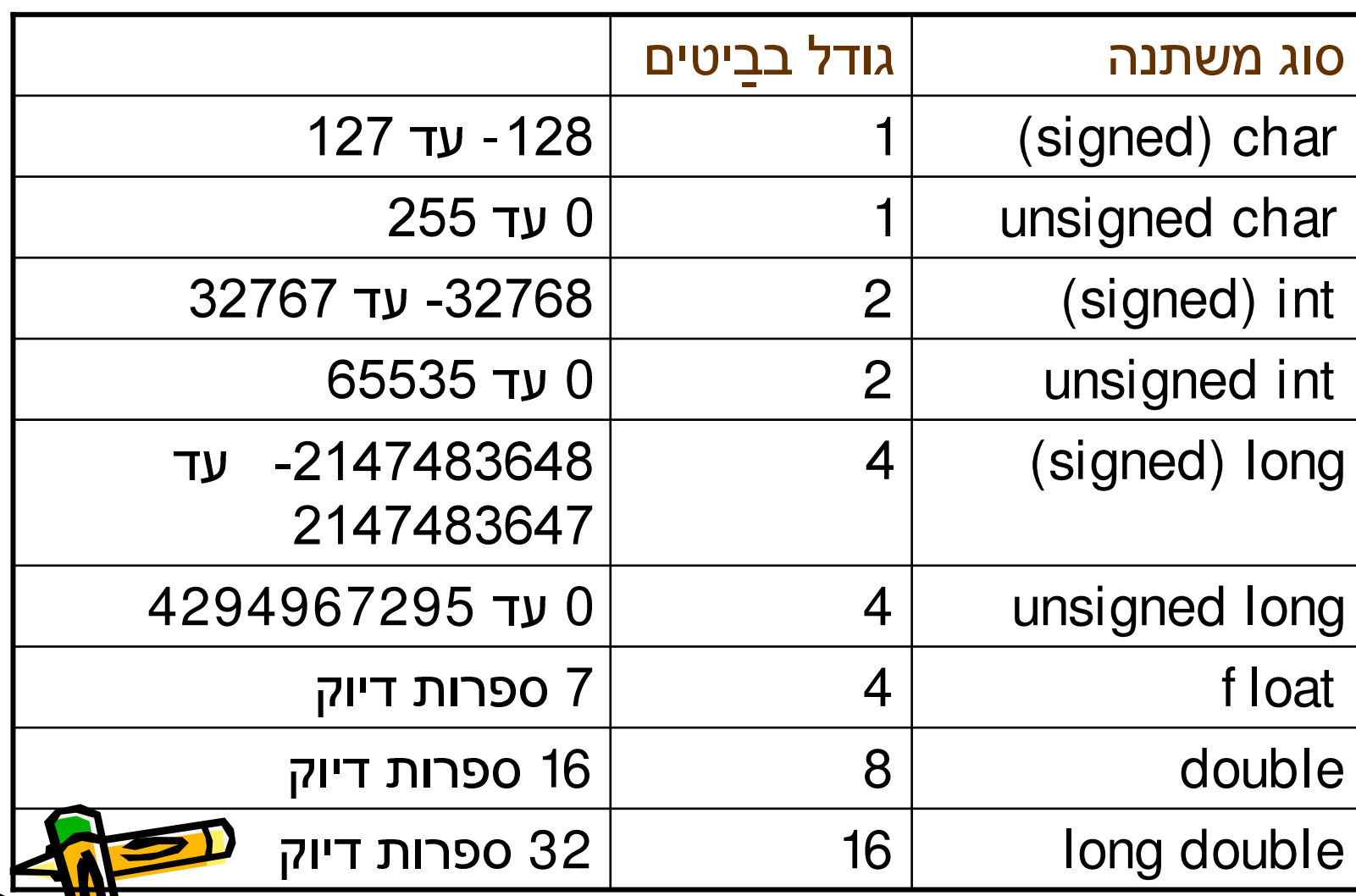

### משתנים

and the second second second second second second second second second second second second second second second second second second second second second second second second second second second second second second seco – אי שמות חוקיים hour\_minut e1 : \_ nv -o , hour, Hour : Case sensitive

declar at ion block char ch \_ 1;

int nn, mispar, kilogram;

(init ializat ion)

int first  $=1$ , second, third  $=3$ , total; second=2;

 $\mathbf{D}$  tot al=f ir st +second+t hird;

### פעולות אריתמטיות

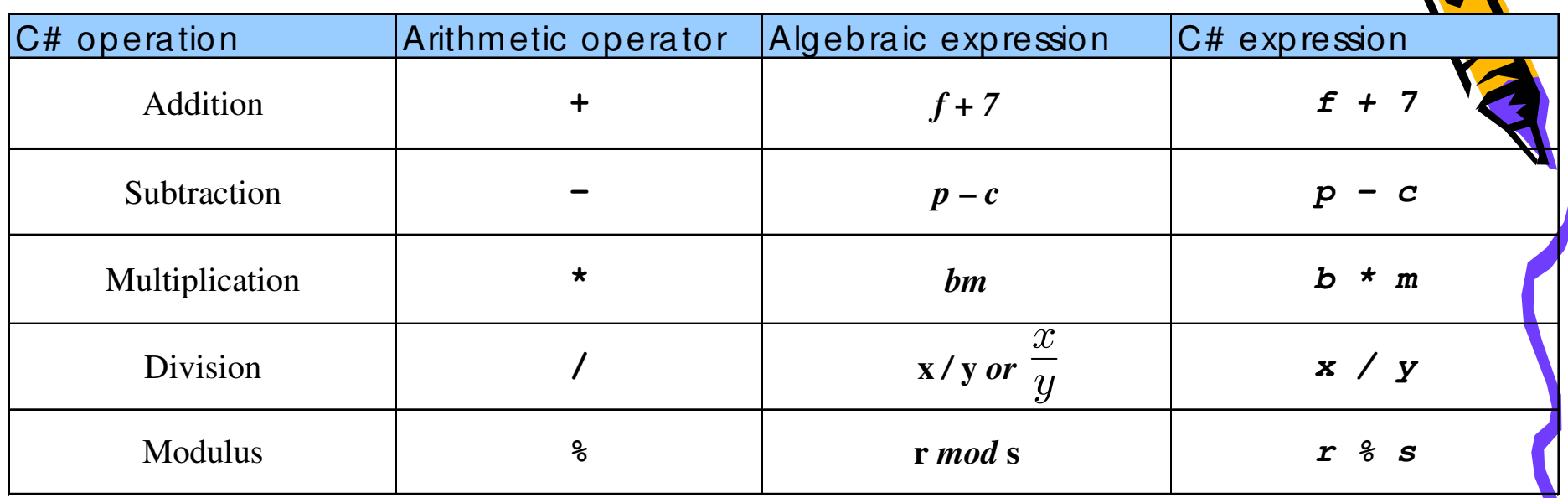

- כותבים בקו ישר (משמאל לימין)
	- אין חזקות (ראו בהמשך)

14

חילוק בין מספרים שלמים מעגל למטה למספר  $\bullet$ שלם

דוגמת ריצה

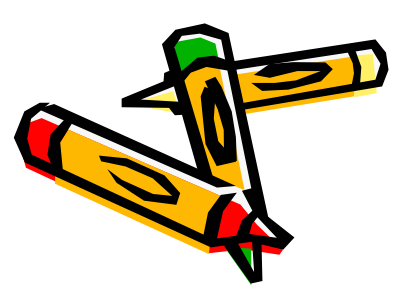

```
include <stdio.h>
main
{
   \text{printf}('4+9) = \frac{2}{3} \ln 7, 4+9;printf("4.+9. = %g\n", 4.+9.)
   printf("4+9. = %g\n", 4+9.)
   printf('9/4 = %i\ln", 9/4);printf("9/4. = %g\n", 9/4.)
   printf("9%%4 = %i\n", 9%4)
}
```
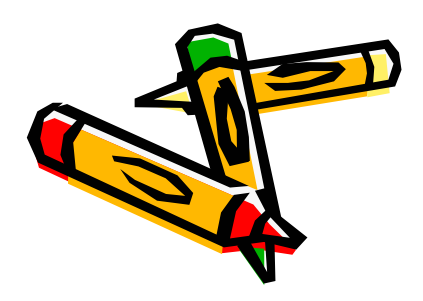

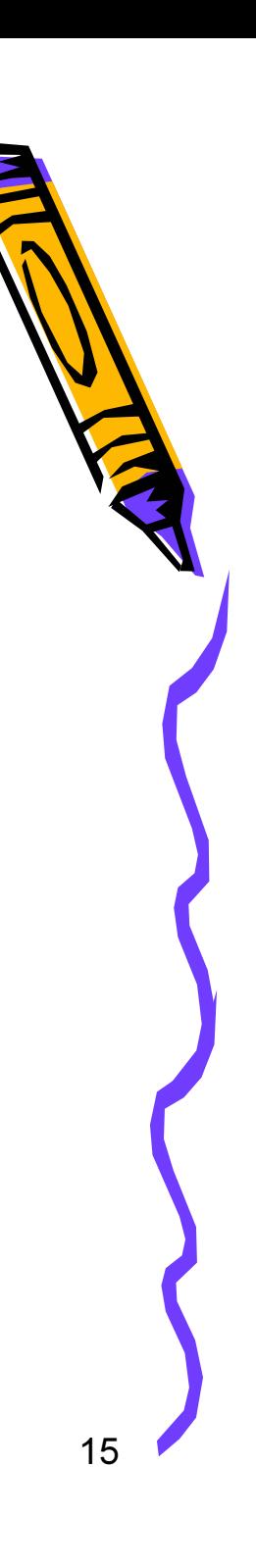